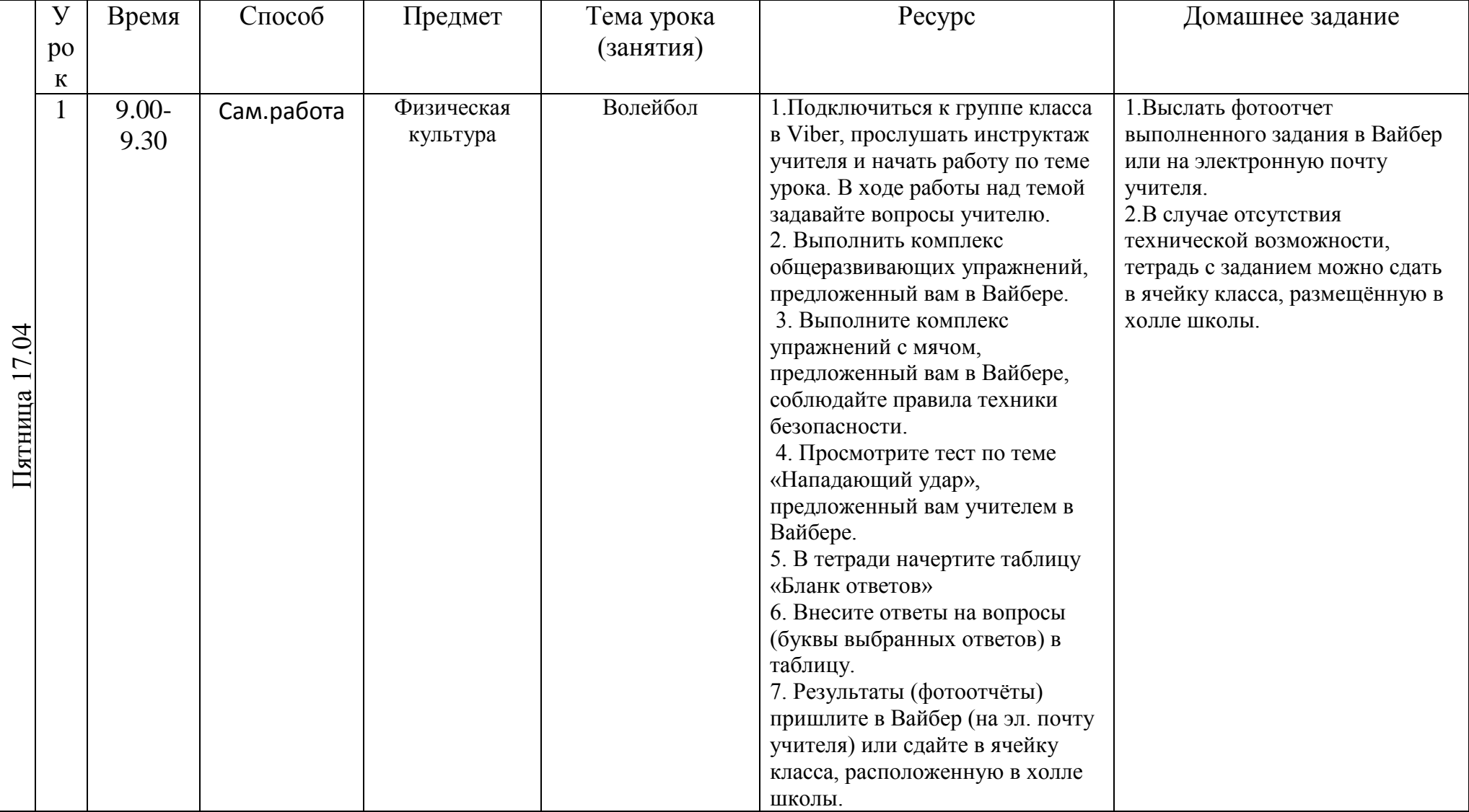

## РАСПИСАНИЕ ЗАНЯТИЙ ДЛЯ 11 А класса

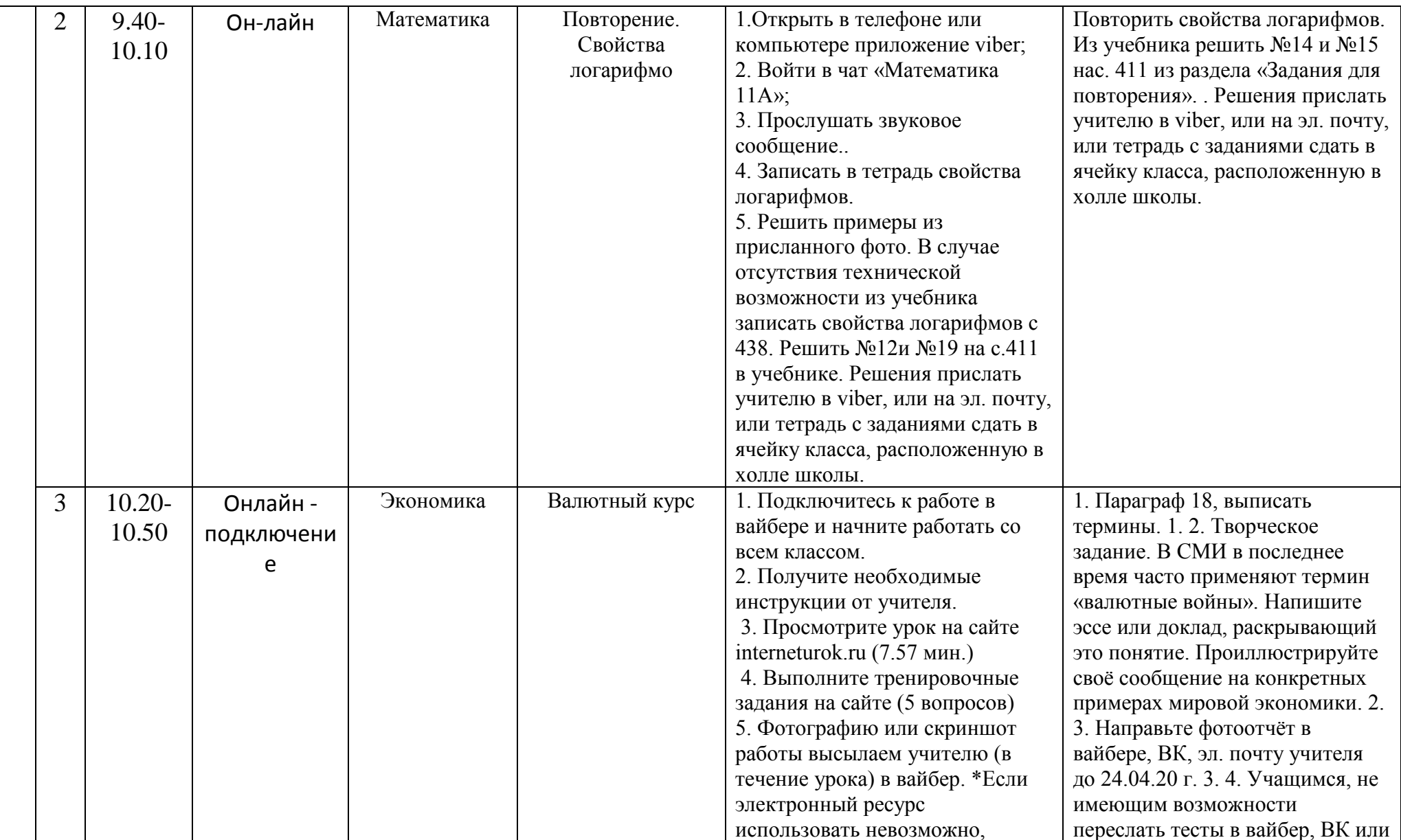

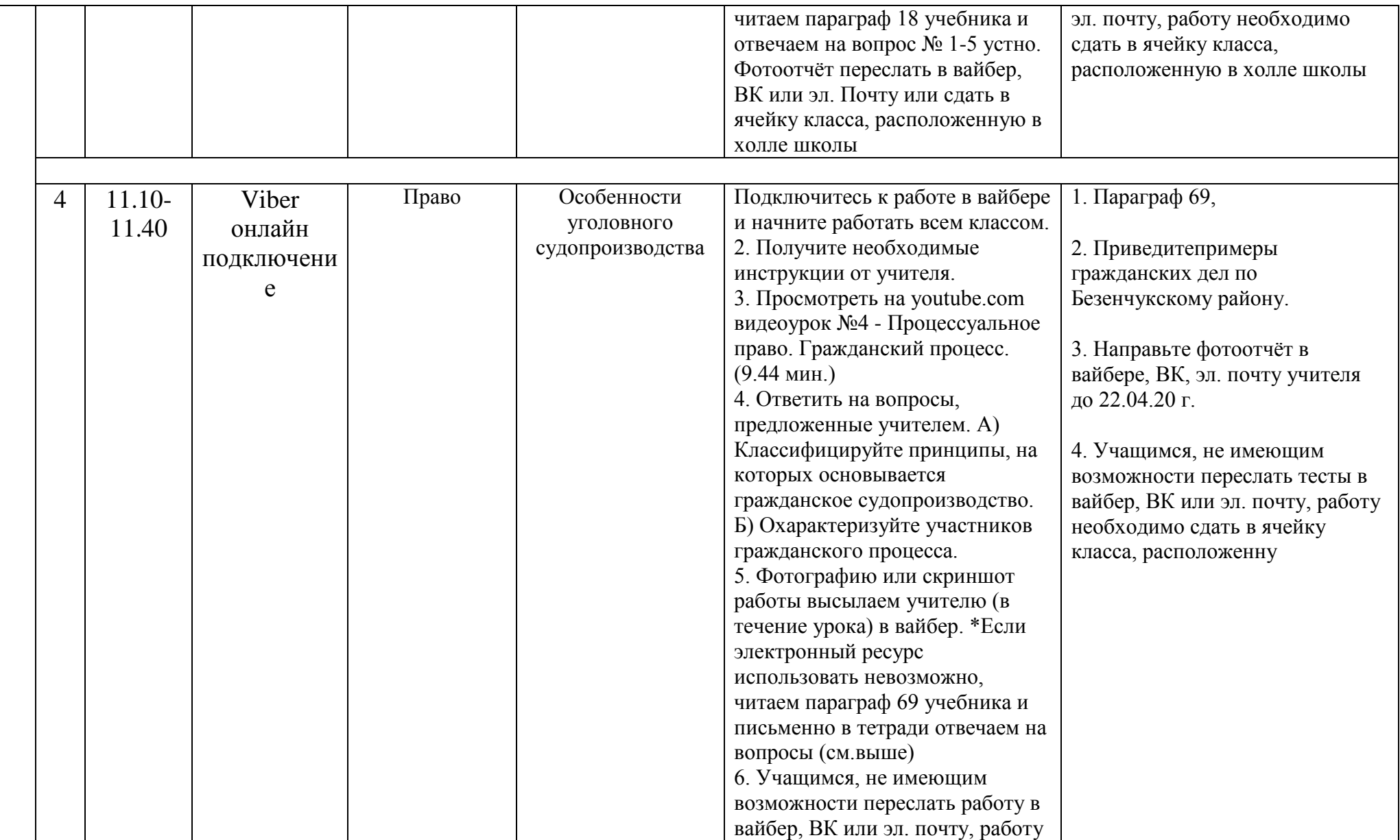

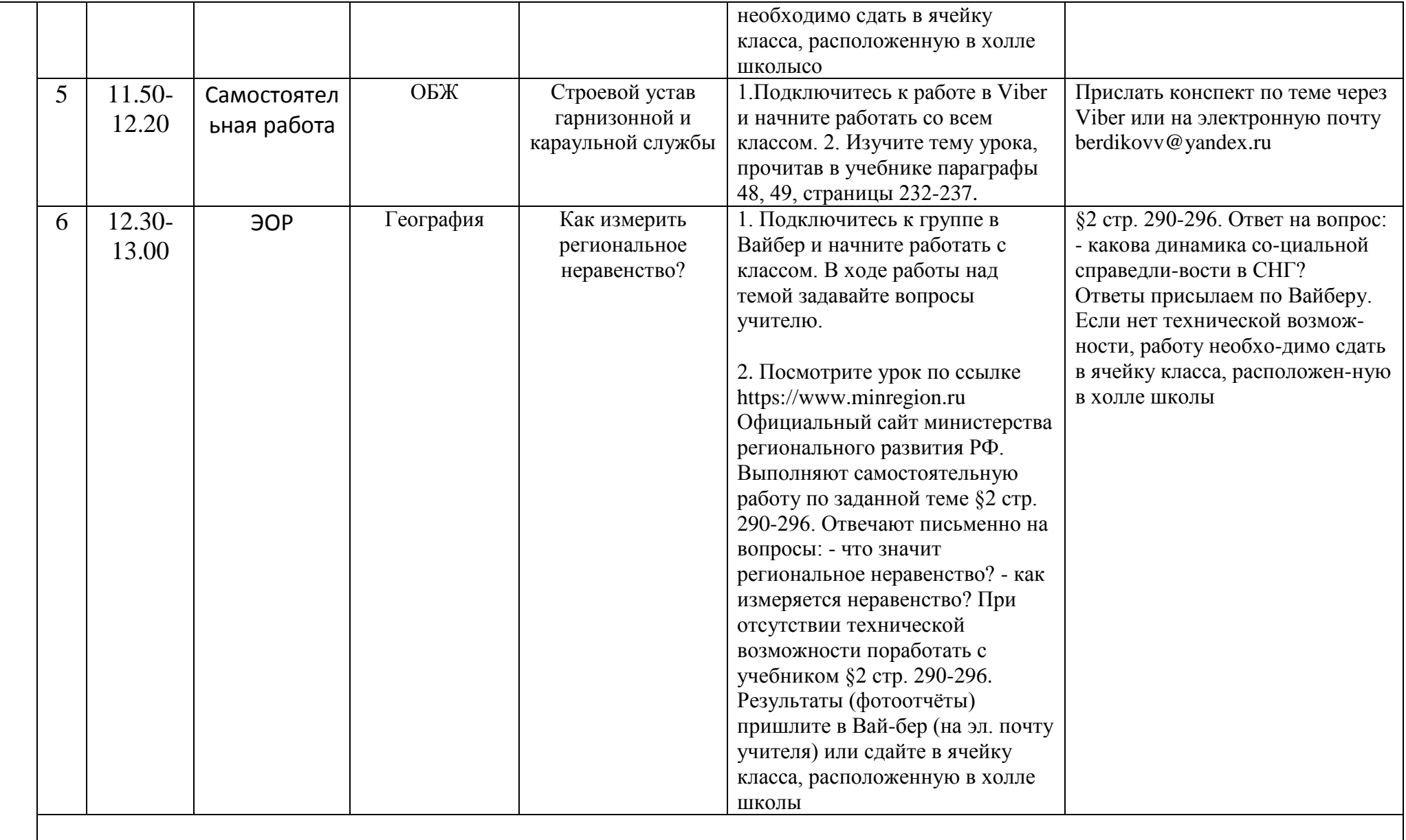